# Thumb Instructions and Kernels

David May: April 23, 2013

# The Instructions

The main features of the instruction set used by the ARM X compiler are as follows.

- The instructions are a subset of ARM Thumb. The short (16-bit) instructions allow efficient access to the stack and other data regions allocated by compilers; these also provide efficient branching and subroutine calling.
- The memory is byte addressed; however all accesses must be aligned on natural boundaries so that, for example, the addresses used in 32-bit loads and stores have the two least significant bits zero.
- Input and output is performed using memory mapped registers accessed in the normal by load and store instructions. A *supervisor call* instruction is provided.

Some instructions contain immediate operands which are used to access locations relative to the program counter pc or the stack pointer sp. As the pc is used to access two byte (16-bit) locations, the operands of instructions that access locations relative to the  $pc$  are multiplied by 2. Similarly, As the  $sp$  is used to access four byte (32-bit) locations, the operands of instructions that access locations relative to the sp are multiplied by 4.

The normal state of a program is represented by 8 operand registers and some special purpose registers.

The eight operand registers  $r0 - r7$  are used by instructions which perform arithmetic and logical operations and access data structures.

The special purpose registers are:

#### register use

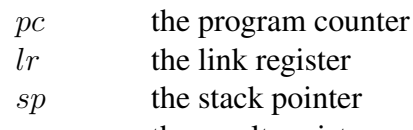

rs the result register

# Instruction set Notation and Definitions

In the following description

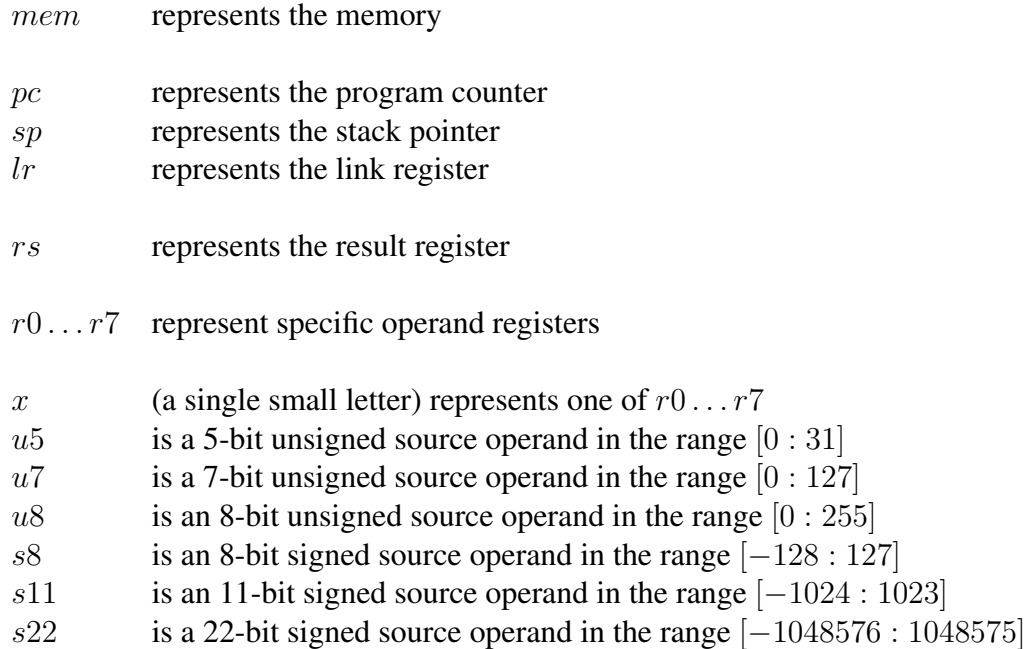

#### Data access

The data access instructions fall into several groups. One of these provides access via the stack pointer.

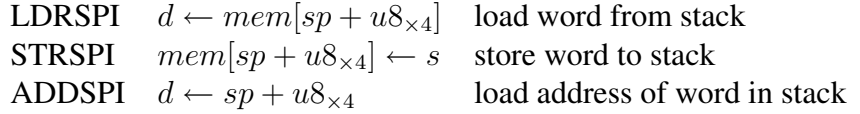

Another is similar, but provides access via the data pointer.

Access to constants and program addresses is provided by instructions which either load values directly or load them from a constant pool.

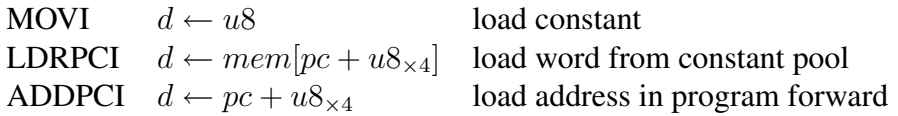

Access to data structures is provided by instructions which use any of the operand registers as a base address, and combine this with a scaled offset. In the case of word accesses, the operand may be a small constant or another operand register, and the instructions are as follows:

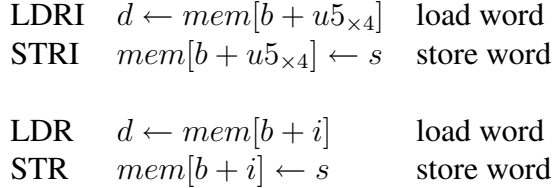

#### Expression evaluation

Expressions are evaluated by instructions which operate on values in the general purpose registers  $r0$  to  $r7$ . Some instructions have a constant operand, together with one or two register operands.

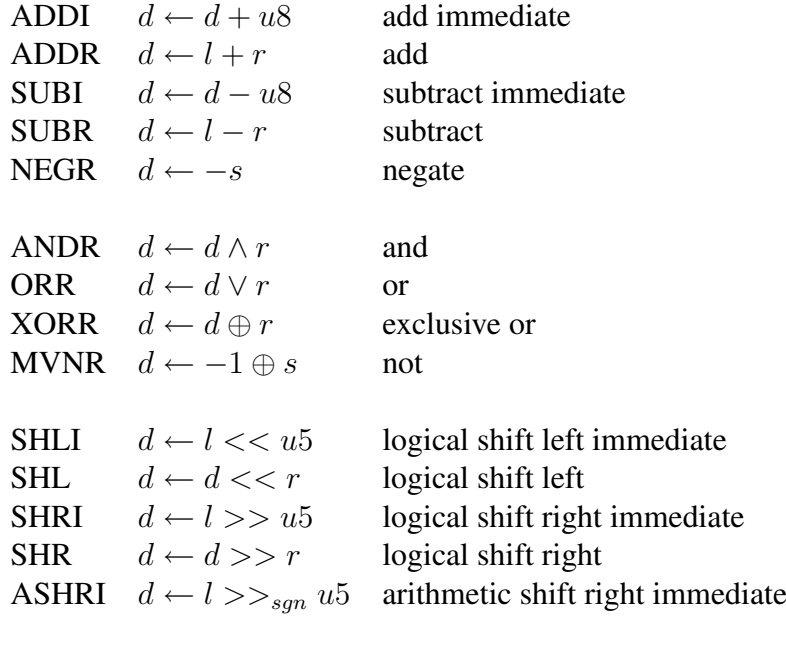

MUL  $d \leftarrow d \times r$  multiply

# Branching, jumping and calling

The branch instructions include conditional and unconditional relative branches. These test the result register rs which holds the same value as the destination register of the last arithmetic or logical instruction.

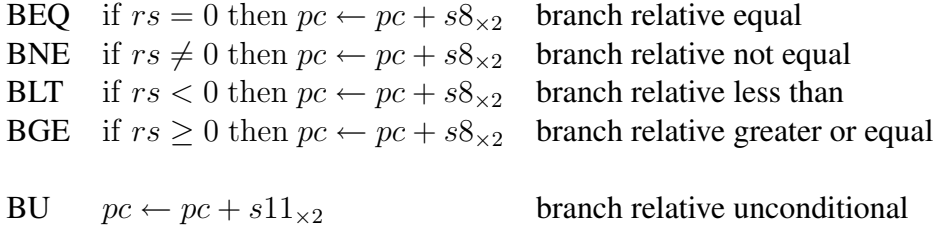

In some cases, the calling instructions described below can be used to optimise branches; as they overwrite the link register they are not suitable for use in leaf procedures which do not save the link register.

The procedure call instructions include a relative call and a call using an address in a register. The relative call is encoded as two instructions and can therefore support most calls within a single program module.

- BL  $lr \leftarrow pc$ ; branch and link relative forward  $pc \leftarrow pc + s22_{\times2}$
- BLR  $lr \leftarrow pc$ ; branch and link via register  $pc \leftarrow s$

Calling normally requires saving and restoring the link register  $lr$  and may require modification of the stack. Typically, the link is saved and the stack is extended on procedure entry; the stack is contracted and the pc is restored from the stack on exit. The instructions to support this are shown below.

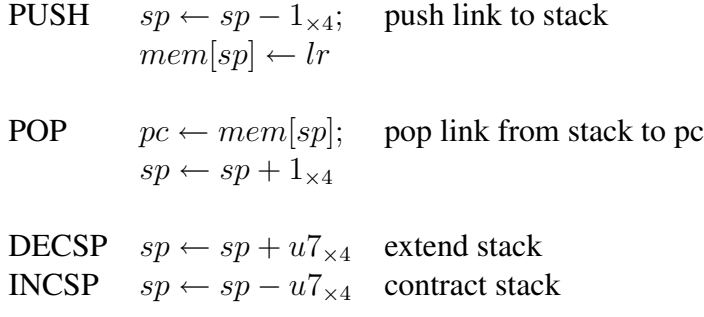

At the start of a program, and in some other situations, it is necessary to set the stack pointer to a new value.

SETSP  $sp \leftarrow s$  set stack pointer

## Supporting a Kernel

The instructions above were selected to support sequential programs with no memory protection; they do not support an operating system - or an operating system *kernel* running application programs and operating system components.

An interesting question is: what needs to be added to support a kernel?

A key issue is to be able to *contain* errors in application programs, preventing them giving rise to further errors in other programs or in the kernel itself.

The instruction set architecture has to:

- protect the kernel from an error in an application program
- protect an application program from an error in another application program
- enable the kernel to remove failed application programs
- protect the external environment from errors in applications programs (by performing input and output via the kernel)
- enable the kernel to allocate resources such as memory and input-output to applications programs

A starting point is to provide some registers to define the region of memory used by a currently executing application program, along with a (boolean) register to record whether the processor is executing kernel software or application software:

#### register use

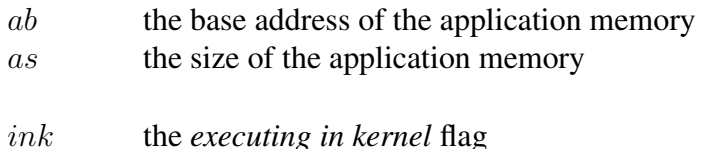

Some instructions are needed to set these registers. They must only be executed by the kernel; otherwise an application program could change its own memory region.

KSETAB if  $ink$  then  $ab \leftarrow s$  else *error* set application base KSETAS if  $ink$  then  $as \leftarrow s$  else *error* set application size

This makes it possible to re-define some of the instructions so as to prevent an application program from corrupting (or branching into) the kernel; for example:

STR if ink then  $mem[b + i] \leftarrow s$ else if  $(b + i) < as$ then  $mem[ab + b + i] \leftarrow s$ else error

LDR if ink then  $d \leftarrow mem[b+i]$ else if  $(b + i) < as$ then  $d \leftarrow mem[ab + b + i]$ else error

BU if ink then  $pc \leftarrow pc + s11$ else if  $(pc + s11) < as$ then  $pc \leftarrow pc + s11$ else error

All of the instructions that access memory must be modified in this way, including the stack access and PUSH and POP instructions; also all of the branch instructions must be modified.

Notice that this has resulted in application programs being *relocatable*; they can be moved around in memory by the kernel because all of the addresses they use are offsets relative to the ab register.

## Switching to the Kernel

There are three potential reasons for switching to the kernel:

- An error has been detected in an application program
- An application program has made a request to the kernel (a *system call*)
- An input-output device has made a request to the processor

All of these perform a similar operation on kernel entry, selecting different addresses within the kernel corresponding to the different reasons for entry. The

David May: April 23, 2013 6

same kernel return instruction can be used to return to an application program (which may be different from the one on kernel entry) regardless of the reason for switching to the kernel.

It is not possible to use the link register  $lr$  to hold the return address when switching to the kernel because it may already be in use having been loaded by a BL instruction but not yet saved by a PUSH instruction. Consequently, a new register spc is needed to hold the saved pc.

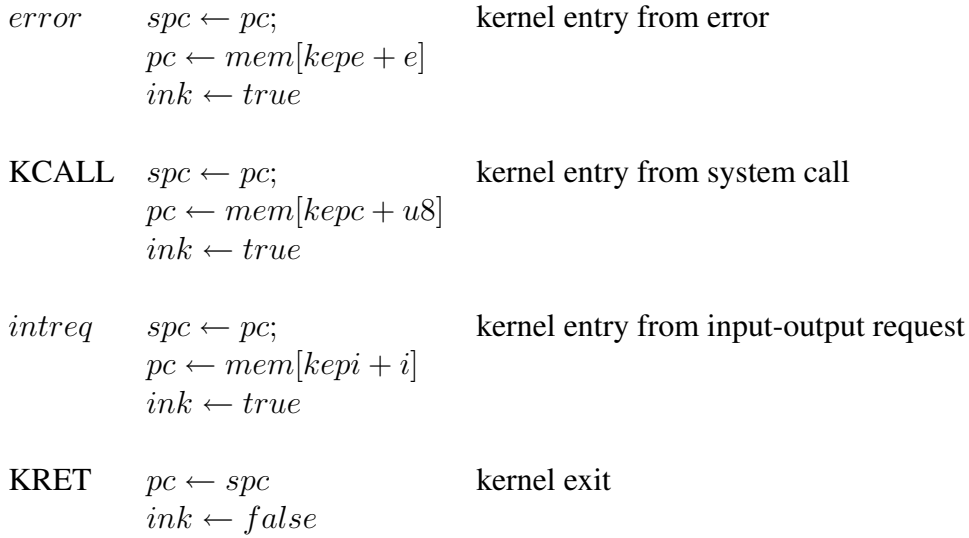

Finally, it should be possible to write the kernel itself in a high level language using the stack in the normal way. This requires a register to define the top location of the kernel stack:

#### register use

 $ksp$  the top location of the kernel stack

It also requires some instructions to switch to and from the kernel stack:

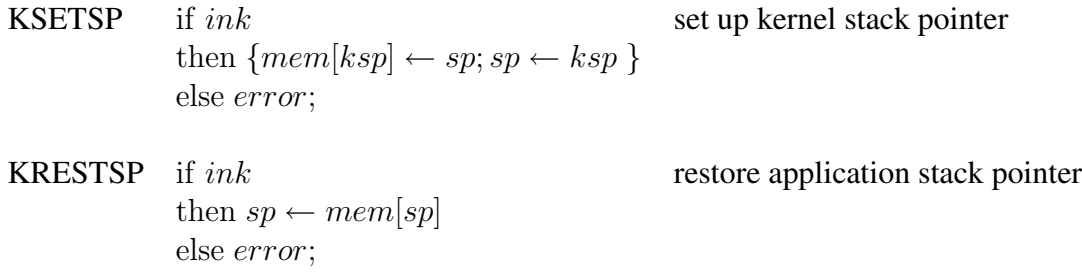

and to save and restore the *spc*, lr and rs registers:

David May: April 23, 2013 7

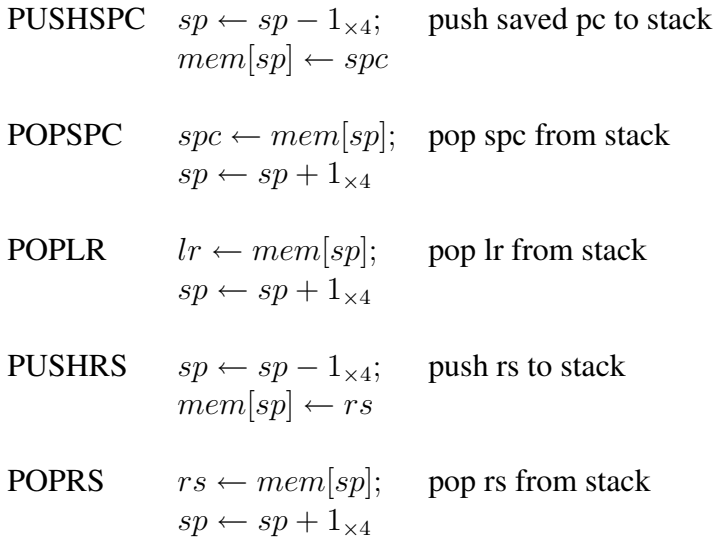

It is now possible to write a kernel. A typical kernel procedure would look like:

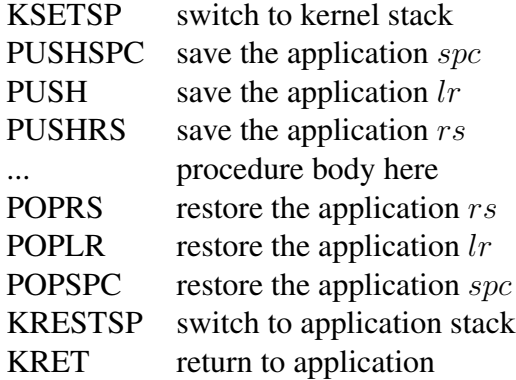

### Interrupts

An interrupt can, in principle, occur between any two instructions. However, there are places where this would cause difficulties:

- during entry to the kernel as a result of a system call or an error, but before the spc (for example) has been saved
- during a kernel instruction sequence which is modifying a data structure (such as a buffer) used to communicate with the interrupting input-output device.

One way to avoid these problems is not to permit interrupts when executing the kernel. An interrupt request from an input-output device is accepted by the processor only when  $ink$  is  $false$ . This means that, for responsive input-output, the

David May: April 23, 2013 8

Version 1.0

kernel procedures must be kept short; some of the longer procedures can be treated as application programs.

# Instruction set summary

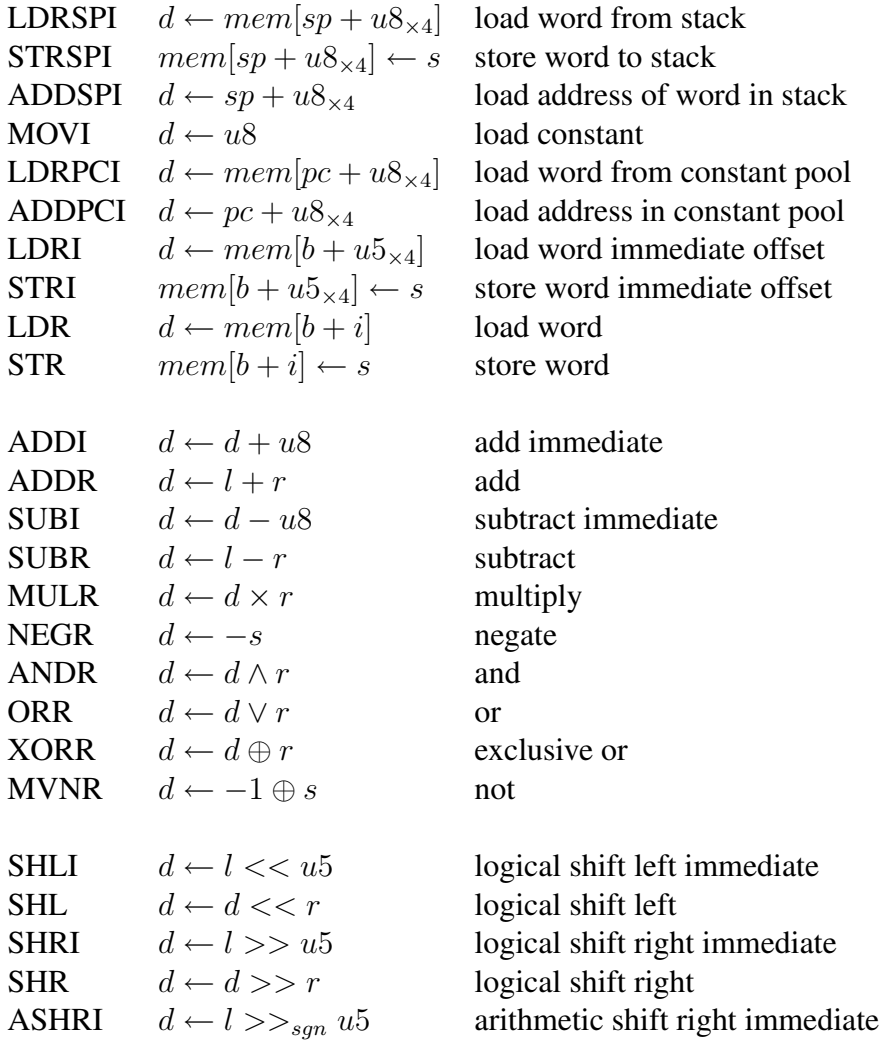

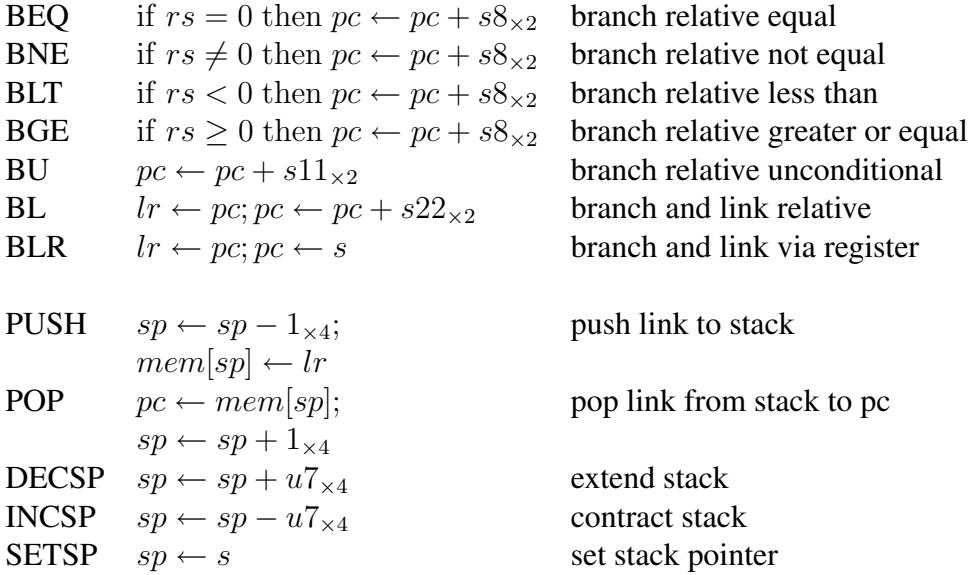